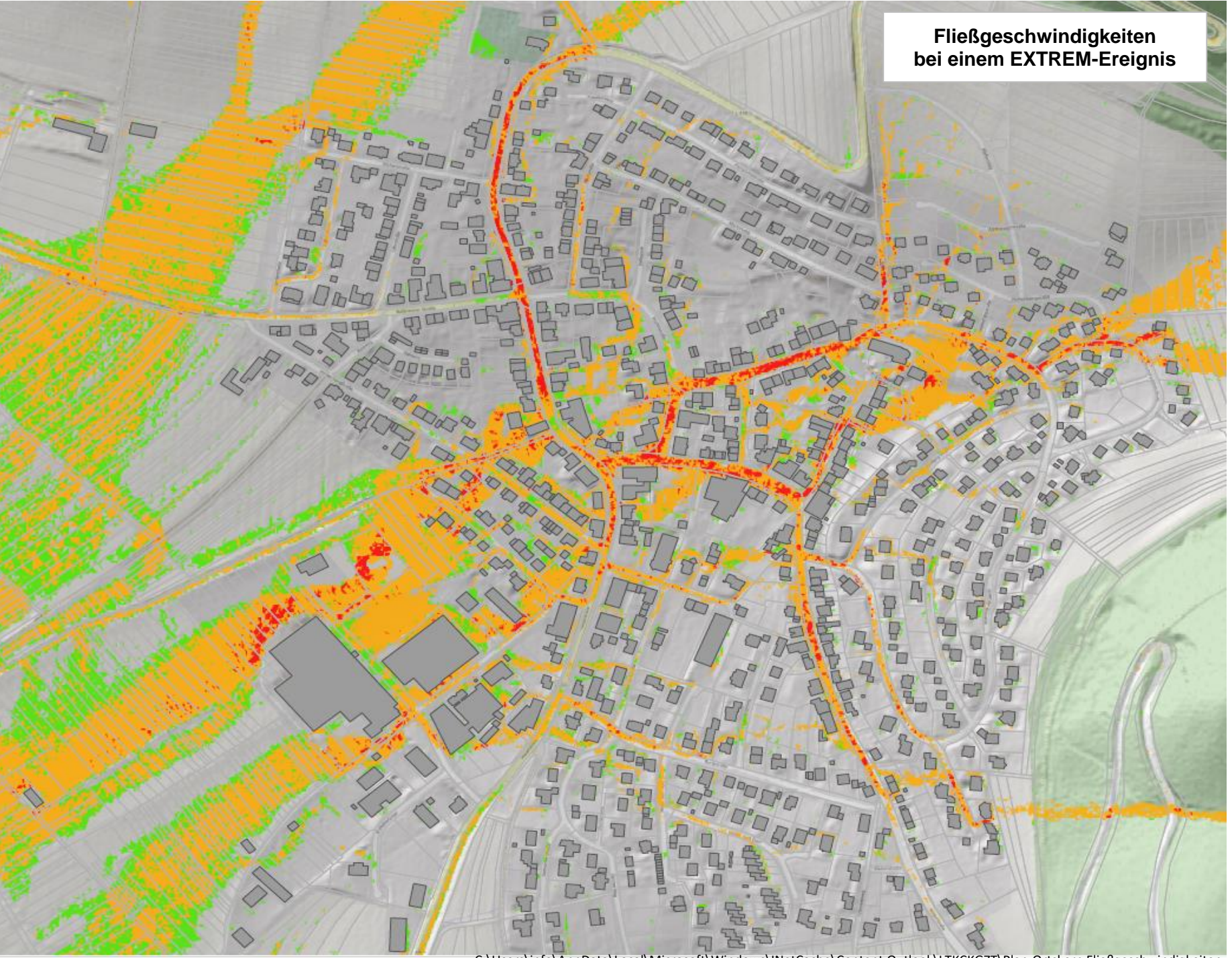

C:\Users\info\AppData\Local\Microsoft\Windows\INetCache\Content.Outlook\LTKCKGZT\Plan-Ortskern Fließgeschwindigkeiten - extrem